## **【居宅介護事業所向け】 新型コロナウイルスの影響による 利用のない利用者の給付管理と支援費を請求する方法**

新型コロナウイルス感染症の影響により、利用がなかった利用者でも「予定」の内容で給付管理と支援費の 請求ができると聞きました。 どのような操作が必要でしょうか? **Q**

サービス利用票(提供票)の確定処理を行い、居宅介護支援費の作成と確定処理をします。 操作については、以下をご参照ください。 **A**

## サービス利用票(提供票)を確定する

**1** 提供月を確認し、作成年月日をクリックします。

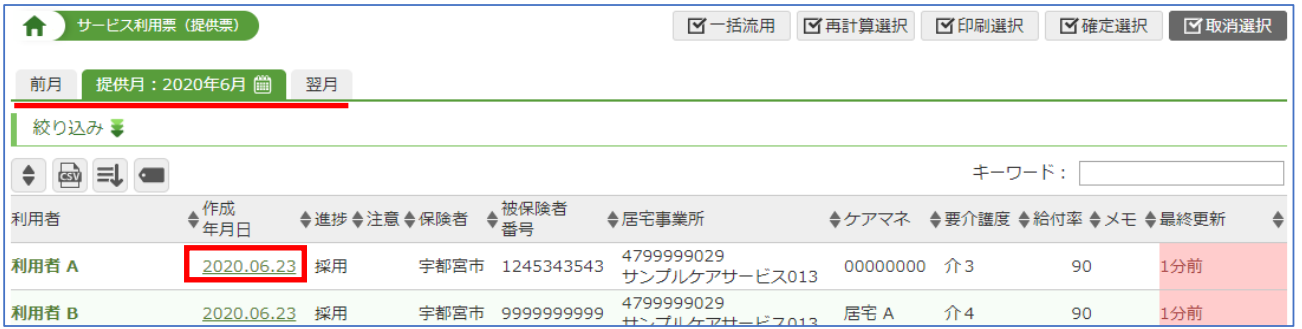

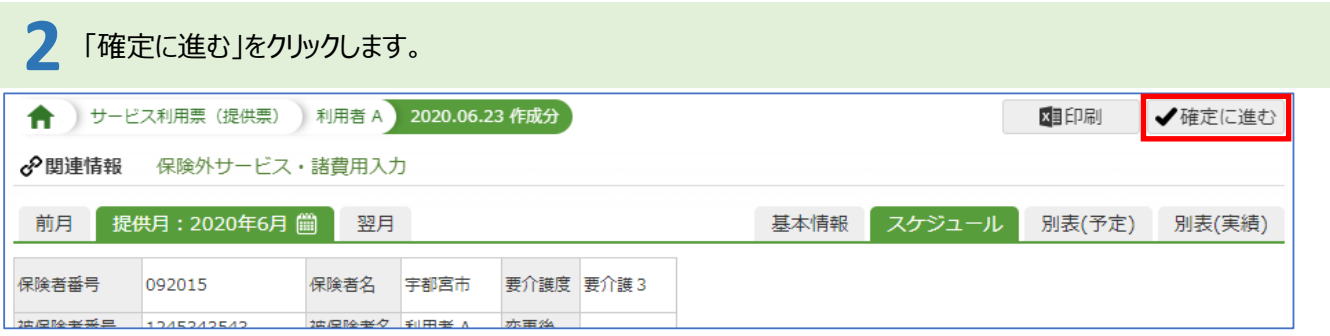

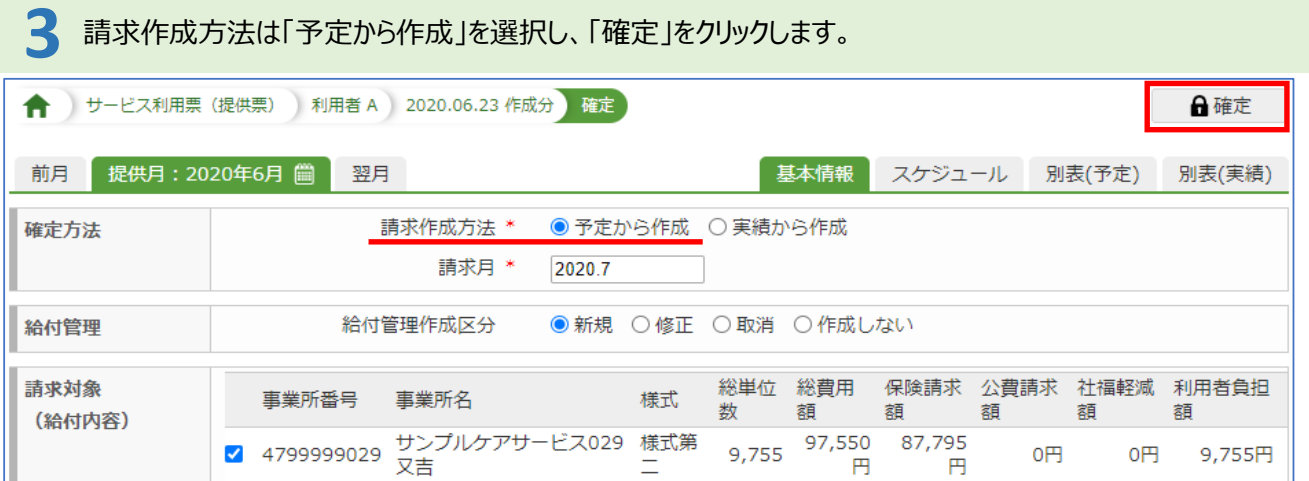

## 居宅介護支援費を作成する

「メインメニュー」→「居宅介護支援費」をクリックします。

提供月で表示されます。

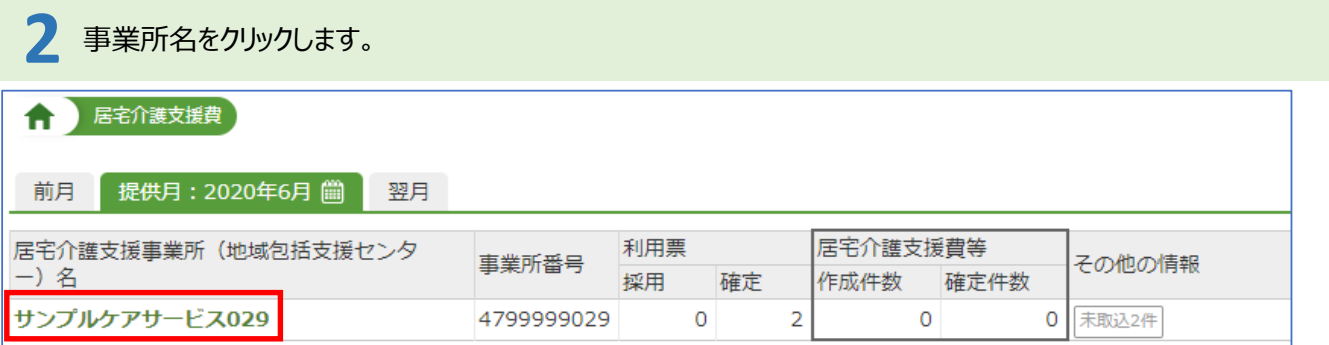

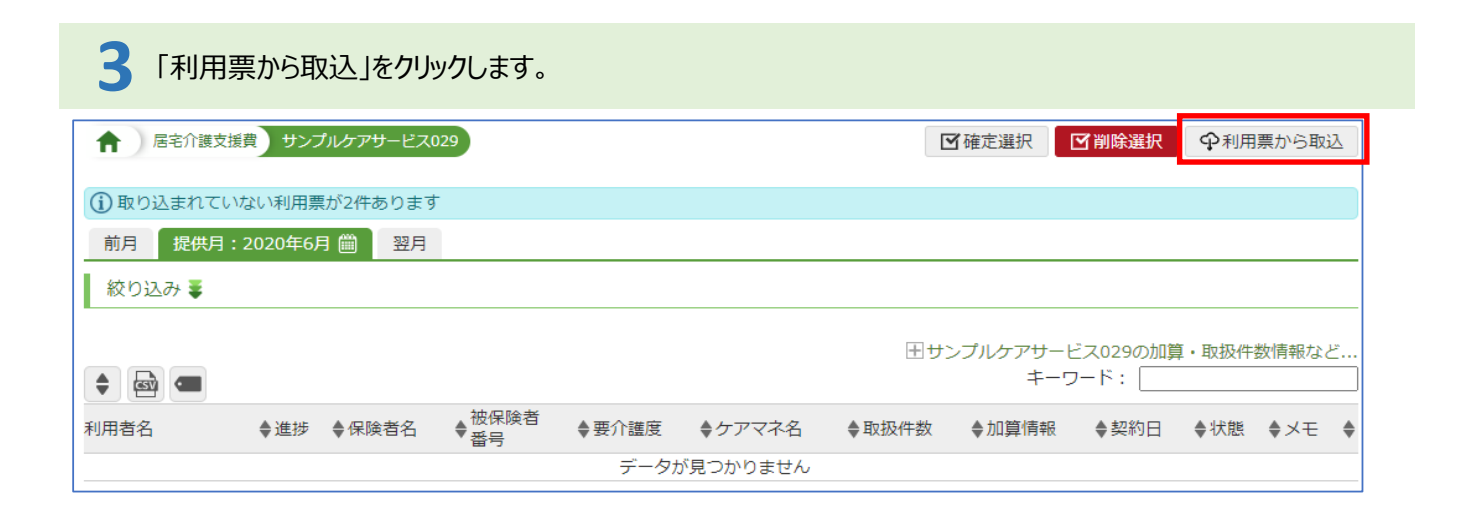

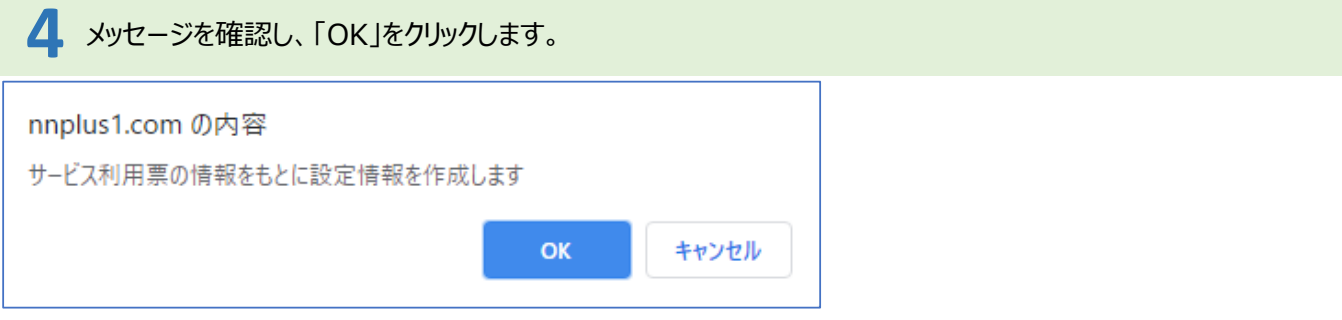

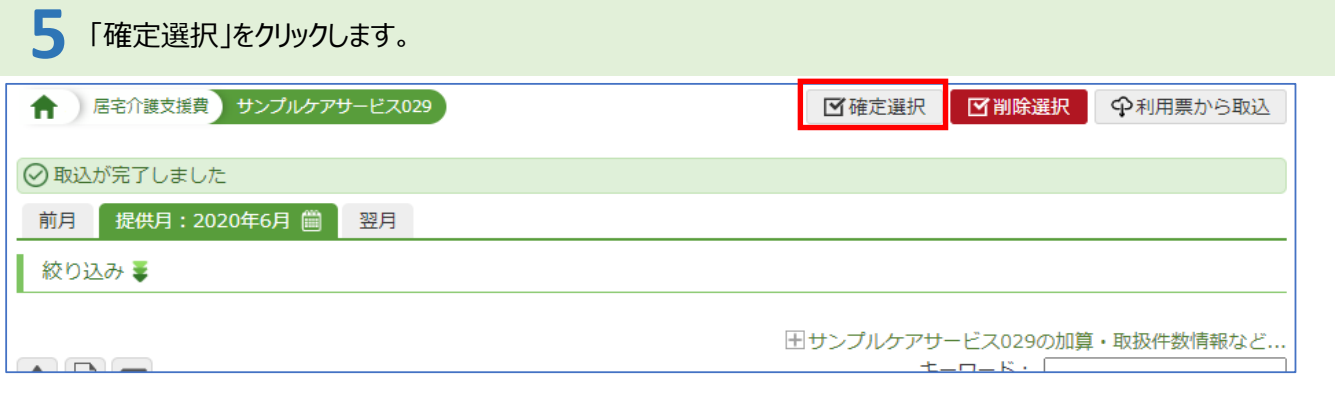

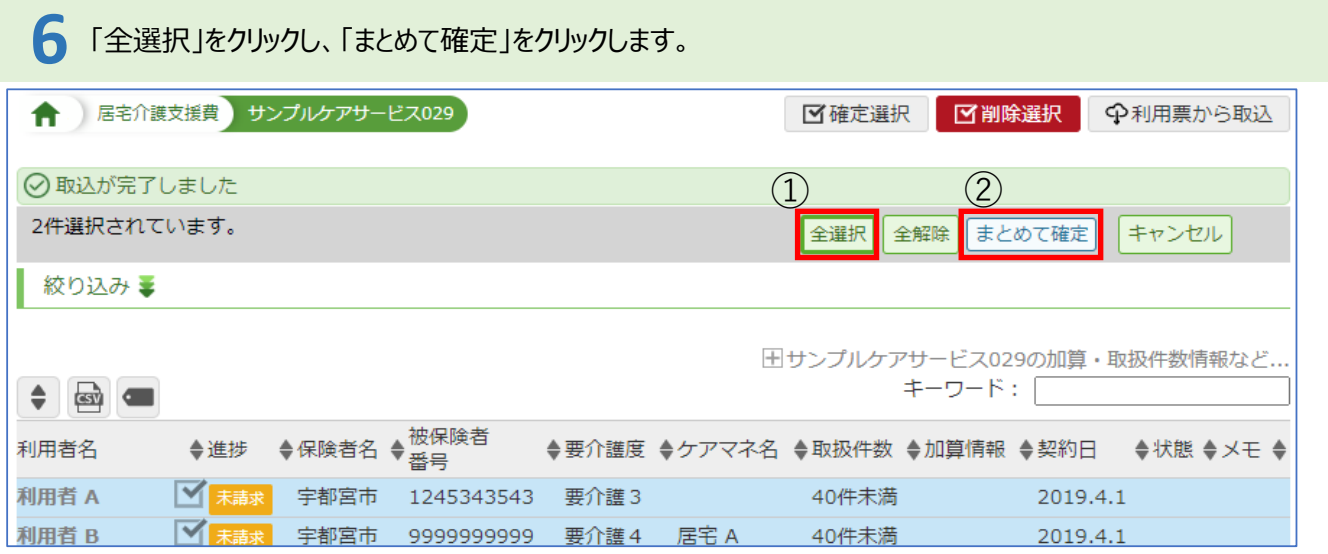

※給付管理・介護給付費請求データは通常通りの作成となります